## **How to connect PC / HMI to a Redundancy system with a single IP address ?**

Two Wincon-8347/8747 & Wincon-8346/8746 can setup as one redundancy system. The PC / HMI / SCADA software can connect to one I-7188EX-MTCP to convert Modbus TCP/IP protocol to become Modbus RTU RS-485 protocol and then to these two redundancy controllers as below figures. Then the HMI software running on PC can use only one target IP address (7188EX-MTCP's IP) to link to the redundancy system.

## Related link:

I-7188EX-MTCP : [http://www.icpdas.com/products/PAC/i-7188\\_7186/Modbus\\_PAC.htm](http://www.icpdas.com/products/PAC/i-7188_7186/Modbus_PAC.htm) Redundancy system : <http://www.icpdas.com/faq/isagraf/036.htm> NS-205 / NS-208 : [http://www.icpdas.com/products/Switch/industrial/ethernet\\_switch.htm](http://www.icpdas.com/products/Switch/industrial/ethernet_switch.htm) M-7000 I/O : [http://www.icpdas.com/products/Remote\\_IO/m-7000/m-7000\\_list.htm](http://www.icpdas.com/products/Remote_IO/m-7000/m-7000_list.htm)

## **Figure 1:**

PC / HMI Connecting to a Redundancy system with a single IP address

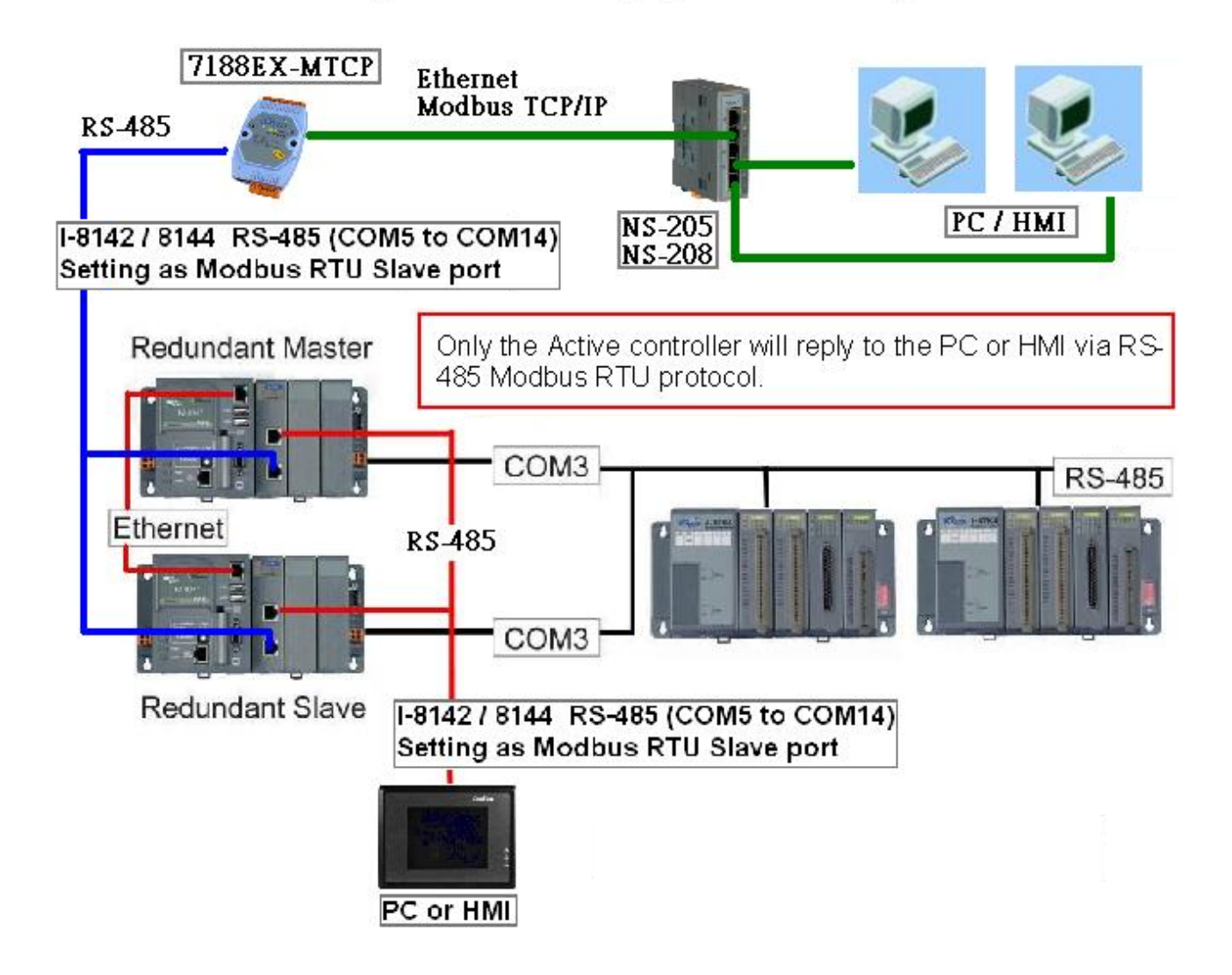

## **Figure 2:**

The redundancy system supports not only I-87K I/O in I-87K4/5/8/9 base, but also M-7000 series I/O modules. [http://www.icpdas.com/products/Remote\\_IO/m-7000/m-7000\\_list.htm](http://www.icpdas.com/products/Remote_IO/m-7000/m-7000_list.htm)

Two redundancy Wincon-8x47 / Wincon-8x46 can connect their LAN1 to LAN1 and also LAN2 to LAN2. If one cable is damaged, the other one still works.

PC / HMI Connecting to a Redundancy system with a single IP address

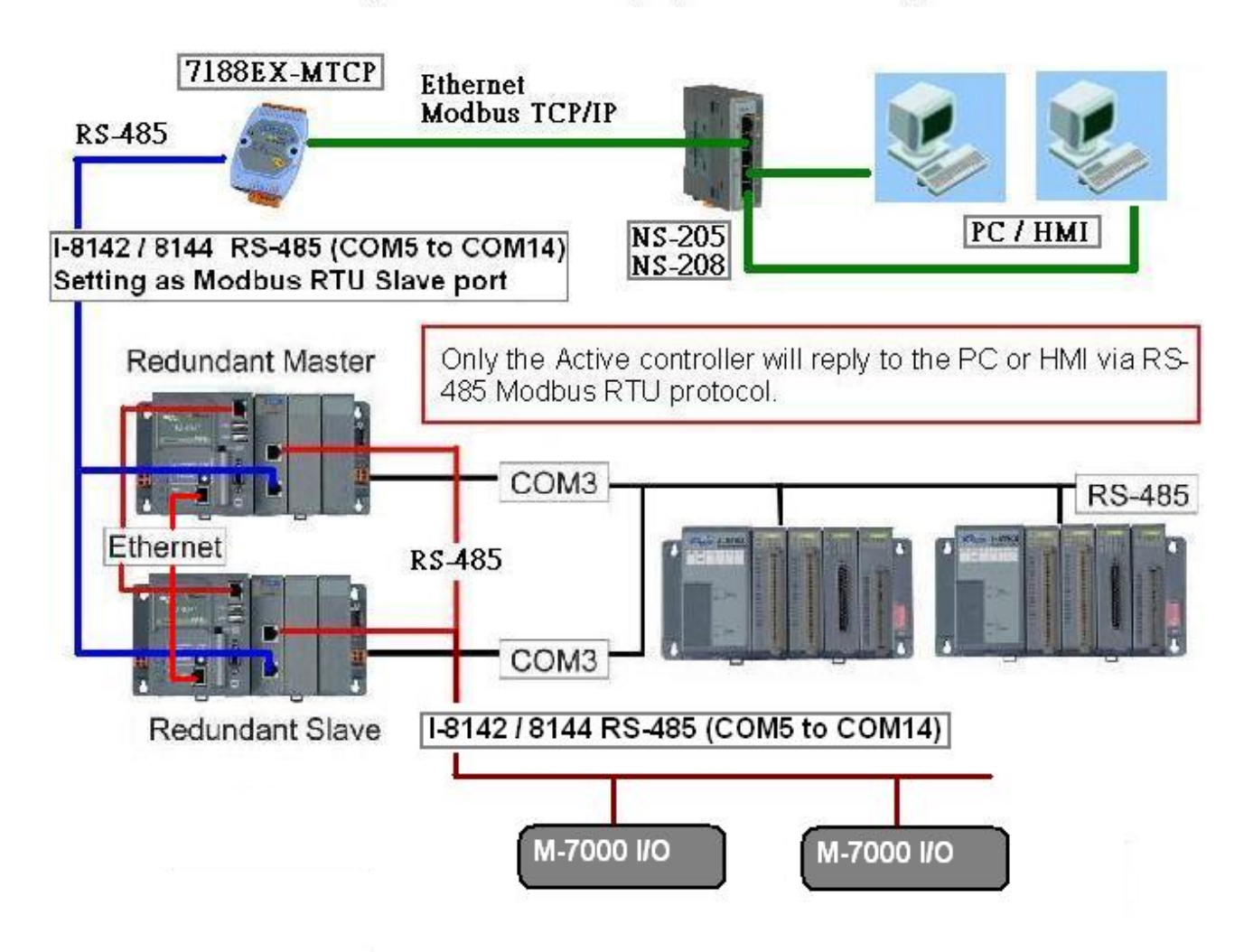